# МЕЖГОСУДАРСТВЕННЫЙ СТАНДАРТ

# ЕДИНАЯ СИСТЕМА ПРОГРАММНОЙ ДОКУМЕНТАЦИИ

# ТРЕБОВАНИЯ К ПРОГРАММНЫМ ДОКУМЕНТАМ, ВЫПОЛНЕННЫМ ПЕЧАТНЫМ СПОСОБОМ

Издание официальное

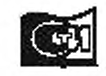

Montana Ставудартинформ 2010

Единая система программной документации

#### ТРЕБОВАНИЯ К ПРОГРАММНЫМ ДОКУМЕНТАМ, ВЫПОЛНЕННЫМ ПЕЧАТНЫМ СПОСОБОМ

ГОСТ 19. 106-78

Unified system for program documentation. Requirements for printed documents

#### MKC 35.080

#### Постановлением Государственного комитета СССР по стандартам or 18 декабря 1978 г. № 3350 дата введения установлена

01.01.80

Настоящий стандарт устанавливает правила выполнения программных документов для вычислительных машин, комплексов и систем независимо от их назначения и области применения и предусмотренных стандартами Единой системы программной документации (ЕСПД) для печатного способа выполнения.

Стандарт не распространяется на программный документ "Текст программы".

Стандарт соответствует СТ СЭВ 2088—80 в части установления структуры и требований к изложению программных документов (см. приложение 1).

(Измененная редакция, Изч. № 1).

#### 1. ОБЩИЕ ТРЕБОВАНИЯ

1.1. Состав и структура программного документа устанавливаются по ГОСТ 19.105—78.

1.2. Программный документ выполняют одним из следующих печатных способов:

машинописным - на одной стороне листа, через два интервала: допускается через один или полтора интервала, если обеспечивается пригодность к микрофильмированию по ГОСТ 13.1.002-2003;

машинным — на одной стороне листа, с расстоянием между основаниями строк, обеспечивающим пригодность к микрофильмированию;

типографским — в соответствии с требованиями, предъявляемыми к изданиям, изготовляемым типографским способом.

Примечания:

1. При выполнении программного документа допускается сочетание печатных способов, указанных в п. 1.2 настоящего стандарта.

2. Допускается выполнение документа или его части рукописным способом — на одной стороне листа черными чернилами или тушью, основным чертежным шрифтом но ГОСТ 2.304—81 с высотой букв нс менее 2.5 мм.

1.3. Вписывать в программные документы, выполненные машинописным, машинным и рукописным способами, отдельные слова, формулы, условные знаки (от руки чертежным шрифтом), буквы латинского и греческого алфавитов, а также выполнять схемы и рисунки необходимо черными чернилами или тушью.

1.4. При машинописном, машинном и рукописном способах выполнения документа опечатки и графические неточности, обнаруженные п процессе выполнения, допускается исправлять подчисткой некачественно выполненной части текста (чертежа) и нанесением на том же листе исправленного текста (графики) машинописью или черной тушью в зависимости от способа выполнения документа.

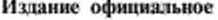

Издание официальное Перепечатка воспрещена

О Издательство стандартов, 1978 © СТАНДАРТИНФОРМ, 2010

*Издание (январь 2010 г.) с Изменением № I, утвержденным в сентябре 1981 г. (ИУС 11—81).*

#### С. 2 ГОСТ 19.106-78

Повреждения листов документов, помарки и следы неполностью удаленного прежнего текста (графики) не допускаются.

1.5. Программные документы оформляют:<br>на листах формата А4 (ГОСТ 2.301--68) - при изготовлении документа машинописным или рукописным способом (форма 1). Допускается оформление на листах формата АЗ (форма 2);

на листах форматов А4 и А3, предусматриваемых выходными характеристиками устройств вывода данных, - при изготовлении документа машинным способом. Допускаются отклонения размеров листов, соответствующих форматам А4 и А3, определяемые возможностями применяемых технических средств;

на листах типографских форматов - при изготовлении документа типографским способом.

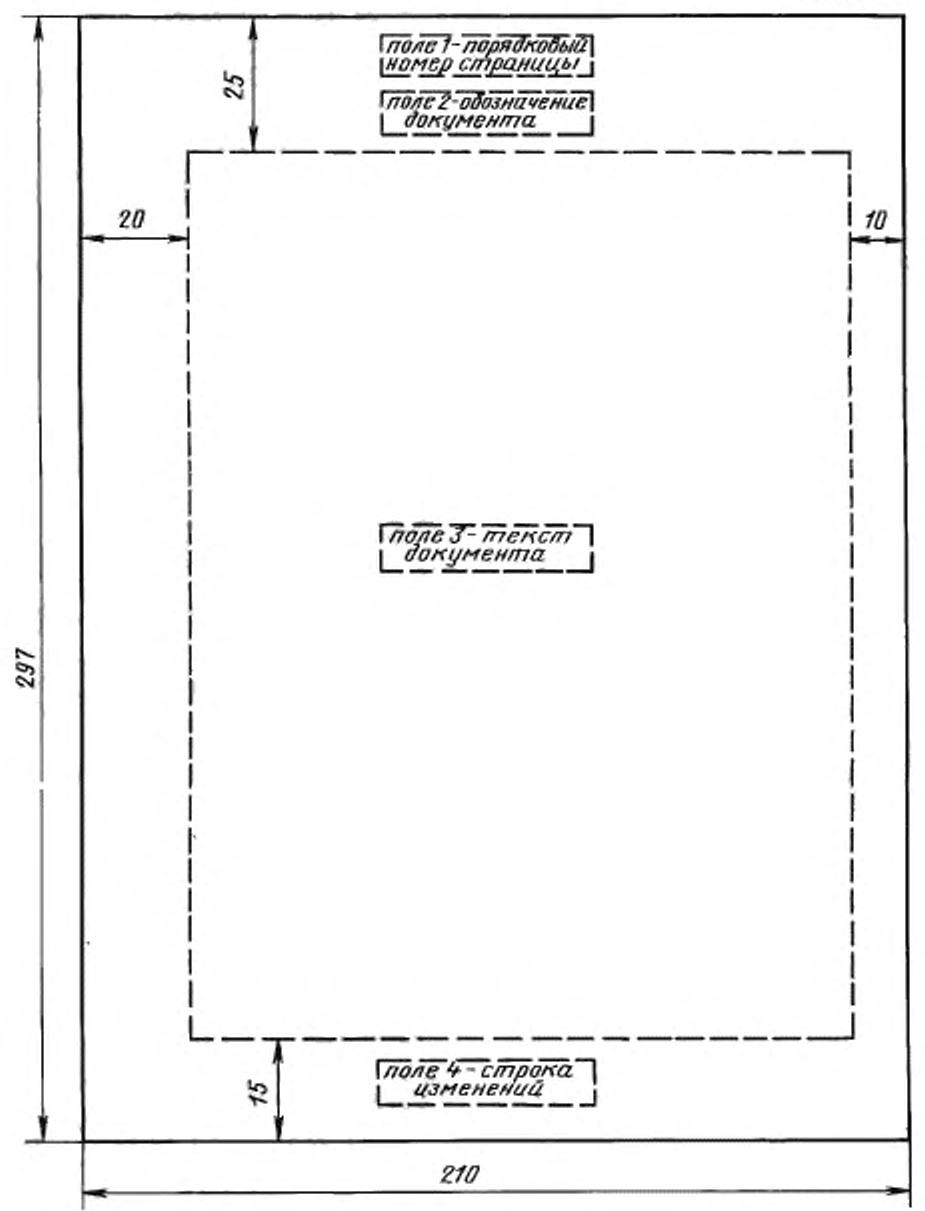

Форма I

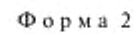

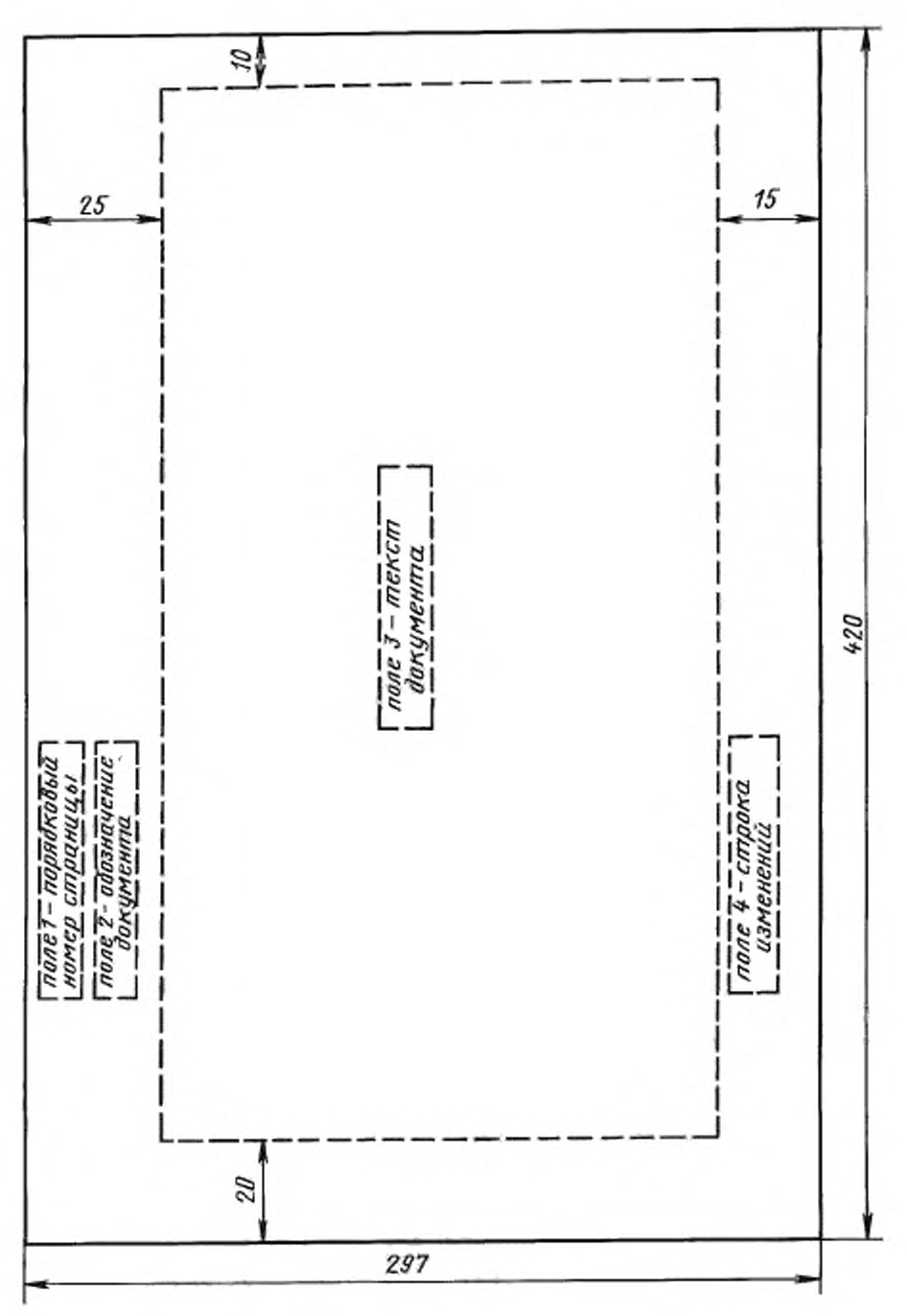

#### С. 4 ГОСТ 19.106-78

1.6. Материалы программного документа располагают в следующей последовательности: титульная часть:

лист утверждения (не входит в общее количество листов документа);

титульный лист (первый лист документа):

информационная часть:

аннотация;

лист содержания; основная часть:

текст документа (с рисунками, таблицами и т. п.).

приложения;

перечень терминов; перечень сокращений;

перечень рисунков:

перечень таблиц;

предметный указатель;

перечень ссылочных документов;

перечень символов и числовых коэффициентов;

часть регистрации изменений;

лист регистрации изменений.

Приложения, перечни терминов, сокращений, рисунков и таблиц, предметный указатель, перечни ссылочных документов, символов и числовых коэффициентов выполняются при необходимости.

#### (Измененная редакция, Изм. № 1).

1.7. Перечни терминов и сокращений, предметный указатель, перечень символов и числовых коэффициентов следует составлять в алфавитном порядке.

Остальные перечни составляют в порядке возрастания номеров.

#### (Введен дополнительно, Изм. № 1).

#### 2. ТРЕБОВАНИЯ К ПРОГРАММНЫМ ДОКУМЕНТАМ, СОДЕРЖАЩИМ В ОСНОВНОМ СПЛОШНОЙ ТЕКСТ

#### 2.1. Построение документа

2.1.1. При необходимости допускается делить документ на части. Деление на части осуществляется на уровне не ниже раздела. Каждую часть комплектуют отдельно. Всем частям присваивают обозначение документа в соответствии с ГОСТ 19.103—77.

Части оформляют в соответствии с требованиями настоящего стандарта, при этом в конце содержания первой части следует перечислять обозначения остальных частей.

Допускается включать в документ части текста программы, оформляемые в соответствии с правилами языка, на котором написан текст программы.

Нумерацию страниц документа, а также нумерацию разделов, рисунков и таблиц производят в пределах каждой части. Каждую часть начинают с титульного листа.

Отдельная нумерация страниц документа в пределах раздела и подраздела не допускается.

Лист утверждения выпускают на весь документ с обозначением первой части.

#### (Измененная редакция, Изм. № 1).

2.1.2. Информационная и основная части программного документа выполняются по форме 1 или 2. где:

поле *I* — порядковый номер страницы;

поле *2* — обозначение документа;

поле *3* — текст документа;

поле *4 —* строка изменений; заполняется в соответствии с требованиями ГОСТ 19.604—78.

Рамку (границы) формата страниц документа допускается не наносить.

2.1.3. Аннотацию размещают на отдельной (пронумерованной) странице с заголовком ..АННО-ТАЦИЯ" и не нумеруют как раздел.

В аннотации указывают издание программы, кратко излагают назначение и содержание документа. Если документ состоит из нескольких частей, в аннотации указывают общее количество частей.

2.1.4. Содержание документа размещают на отдельной (пронумерованной) странице (страницах) после аннотации, снабжают заголовком "СОДЕРЖАНИЕ", не нумеруют как раздел и включают в общее количество страниц документа.

В содержание документа включают номера разделов, подразделов, пунктов и подпунктов, имеющих заголовок, их наименование и номера страниц; номера и наименование (при наличии) приложений программного документа и номера страниц: прочив наименования (перечень рисунков, таблиц и т. п.) и номера страниц.

Наименования, включенные в содержание, записывают строчными буквами. Прописными должны печататься заглавные буквы и аббревиатуры.

2.1.3, 2.1.4. (Измененная редакция, Изм. № 1).

2.1.5. Текст каждого документа, при необходимости, разбивают на пункты, а пункты - на подпункты независимо от того, разделен документ на части, разделы и подразделы или нет.

2.1.6. Структурными элементами текста документа являются разделы, подраздели, пункты, подпункты и перечисления.

Раздел — первая ступень деления, обозначенная номером и снабженная заголовком.

Подраздел — часть раздела, обозначенная номером и имеющая заголовок.

Пункт — часть раздела или подраздела, обозначенная номером. Может иметь заголовок.

Подпункт — часть пункта, обозначенная номером, может иметь заголовок.

Абзац - логически выделенная часть текста, не имеющая номера.

При отсутствии разделов в тексте документа его первым структурным элементом является пункт. Допускается помещать текст между заголовками раздела и подраздела, между заголовками подраздела и пункта.

Внутри подразделов, пунктов и подпунктов могут быть даны перечисления, которые рекомендуется обозначать арабскими цифрами со скобкой: 1), 2) и т. д. Допускается выделять перечисления простановкой дефиса перед текстом.

Не рекомендуется делать ссылки на элементы перечисления.

Каждый структурный элемегп начинается с абзацного отступа.

2.1.7. Заголовки разделов пишут прописными буквами и размещают симметрично относительно правой и левой границ текста.

Заголовки подразделов записывают с абзаца строчными бу квами (кроме первой прописной).

Допускается при машинном способе выполнения документа заголовки подразделов и пунктов записывать шрифтом, имеющимся на печатающем устройстве.

Переносы слов в заголовках не допускаются. Точку' в конце заголовка не ставят. Если заголовок состоггт из двух предложений, их разделяют точкой.

Каждый раздел рекомендуется начинать с нового листа.

2.1.6, 2.1.7. (Измененная редакция, Изм. № I).

2.1.8. Расстояние между заголовком и последующим текстом, а также между заголовками раздела и подраздела должно быть равно:

при выполнении документа машинописным способом — двум интервалам;

при выполнении рукописным способом — 10 мм;

при выполнении машинным способом — не менее трех высот шрифта.

Дзя разделов и подрахделов. текст которых записывают на одной странице с текстом предыдущего раздела, расстояние между последней строкой текста и последующим заголовком должно быть равно:

при выполнении документа машинописным способом — трем машинописным интервалам;

при выполнении рукописным способом — не менее 15 мм:

при выполнении машинным способом - не менее четырех высот шрифта.

Расстояние между основаниями строк заголовка принимают таким, как в тексте.

11ри типографском способе издания документов указанные расстояния оформляют по правилам для типографских изданий.

2.1.9. Разделы, подразделы, пункты и подпункты следует нумеровать арабскими цифрами с точкой.

Разделы должны иметь порядковый номер (I. 2 и т. д.).

В пределах раздела должна быть сквозная нумерация по всем подразделам, пунктам и подпунктам, входящим в данный раздел.

#### С. 6 ГОСТ 19.106-78

Нумерация подразделов включает номер раздела и порядковый номер подраздела, входящего в данный раздел, разделенные точкой (2.1, 3.1 и т. д.).

При наличии разделов и подразделов к номеру подраздела после точки добавляют порядковый номер пункта и подпункта (3.1.1, 3.1.1.1 и т. д.).

Пример структуры текста программного документа и нумерации его разделов, подразделов, пунктов и подпунктов приведен в приложении 2.

(Измененная редакция, Изм. № 1).

2.1.10. (Исключен, Изм. № 1).

2.2. Текст документа

2.2.1. Текст документа должен быть кратким, четким, исключающим возможность неоднозначного толкования.

Термины и определения должны быть едиными и соответствовать установленным стандартами, а при их отсутствии - общепринятым в научно-технической литературе и приводиться в перечне терминов.

2.2.2. Допускаются сокращения слов в тексте и надписях под иллюстрациями по ГОСТ 2.316-68\*. Дополнительные сокращения, принятые в документе и не входящие в ГОСТ 2.316-68, следует приводить в перечне принятых сокрашений.

2.2.3. Для выделения отдельных понятий допускается изменять интервалы между словами, а также печатать отдельные слова или части текста шрифтом, отличным от печати основного текста, например:

UNGATLG - указывает, что запись каталога, относящаяся к исходному набору данных, должна быть исключена.

ТО=устройство=список - указывает носители данных, на которые осуществляется . . .

АВСЗ091 СИНТАКСИЧЕСКАЯ ОШИБКА

ПРИЧИНА. Указанный в сообщении . . .

ДЕЙСТВИЯ СИСТЕМЫ. Задание не выполняется . . .

ДЕЙСТВИЯ ПРОГРАММИСТА. Необходимо обеспечить...

2.2.4. Необходимые пояснения к тексту документа могут оформляться сносками.

Сноска обозначается цифрой со скобкой, вынесенными на уровень линии верхнего обреза шрифта, например: "печатающее устройство<sup>21</sup>... " или "бумага<sup>51</sup>... ".

Если сноска относится к отдельному слову, знак сноски помешается непосредственно у этого слова, если же к предложению в целом, то в конце предложения. Текст сноски располагают в конце страницы и отделяют от основного текста линией длиной 3 см, проведенной в левой части страницы.

#### 2.3. Иллюстрации

2.3.1. Иллюстрации могут быть расположены в тексте документа и (или) в приложениях.

Иллюстрации, если их в данном документе более одной, нумеруют арабскими цифрами в пределах всего документа.

В приложениях иллюстрации нумеруются в пределах каждого приложения в порядке, установленном для основного текста документа.

Ссылки на иллюстрации дают по типу: "рис. 12" или "(рис. 12)". Ссылки на ранее упомянутые иллюстрации дают с сокращенным словом "смотри", например "см. рис. 12".

Иллюстрации могут иметь тематический заголовок и подрисуночный текст, поясняющий содержание иллюстрации.

Тематический заголовок (наименование) помещают над идлюстрацией, подрисуночный текст под ней. Номер иллюстрации помещают под поясняющими данными.

#### (Измененная редакция, Изм. № 1).

#### 2.4. Формулы

2.4.1. Формулы в документе, если их более одной, нумеруются арабскими цифрами, номер ставят с правой стороны страницы, в скобках, на уровне формулы.

В пределах всего документа или его частей, в случае деления документа на части, формулы имеют сквозную нумерацию.

Ссылки в тексте на порядковый номер формулы дают в скобках, например: "в формуле (3)".

При делении документа на части номер части ставится перед порядковым номером формулы и отделяется от последней точкой, например: "в формуле (1.4)".

2.4.2. Значения символов и числовых коэффициентов, входящих в формулу, должны быть приведены непосредственно под формулой. Значение каждого символа печатают с новой строки в той

\* С 1 июля 2009 г. лействует ГОСТ 2.316-2008 (злесь и далее).

последовательности, в какой они приведены в формуле. Первая строка расшифровки должна начинаться со слова "где", без двоеточия после него.

Если в программном документе приведен перечень этих симполов и числовых коэффициентов, значения их под формулой допускается не приводить.

#### (Измененная редакция, Изм. № 1).

2.4.3. Размерность одного и того же параметра в пределах одного документа должна быть постоянной.

#### 2.5. Ссылки

2.5.1. В программных документах допускаются ссылки на стандарты (кроме стандартов предприятий). технические условия и другие документы (например, документы органов Государственного надзора, правила и нормы Госстроя СССР). При ссылках на стандарты и технические условия указывают их обозначения.

Ссылаться следует на документ в целом или его разделы и приложения (с указанием обозначения и наименования документа, номера и наименования раздела или приложения). При повторных ссылках на раздел или приложение указывают только номер.

При ссылках на документ допускается проставлять в квадратных скобках его порядковый номер в соответствии с перечнем ссылочных документов.

Допускается указывать только обозначение документа и (или) разделов без указания их наименований. Ссылки на отдельные подразделы, пункты и иллюстрации другого документа не допускаются. Допускаются ссылки внутри документа на пункты, иллюстрации и отдельные подразделы.

#### (Измененная редакция, Изм. № 1).

### 2.6. Таблицы

2.6.1. Цифровой материал для достижения лучшей наглядности и сравнимости показателей, как правило, следует оформлять в виде таблицы.

2.6.2. Оформление таблиц должно производиться в соответствии с требованиями ГОСТ 1.5— 2001.

Таблица может иметь заголовок, который следует выполнять строчными буквами. Прописными должны печататься заглавные буквы и аббревиатуры.

#### (Измененная редакция, Изм. № 1).

2.6.3. Сноски к таблицам располагают непосредственно под таблицей, например:

#### Наборы данных, используемые для распечатки

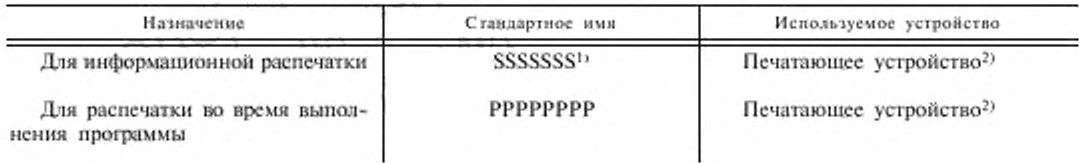

<sup>1)</sup> Имя SSSSSSS должно быть задано при настройке операционной системы.

2) Для уменьшения простоев центральною процессора из-за операций ввода—вывода может быть использована магнитная лента.

#### 2.7. Примечания

2.7.1. В примечаниях к тексту и таблицам указывают только справочные и пояснительные данные. Одно примечание не нумеруется. После слова "Примечание" ставят точку.

Несколько примечаний следует нумеровать по порядку арабскими цифрами с точкой. 11осле слова ..Примечания" ставят двоеточие.

Например:

Примечание.

#### или

Примечания: 1.

2.

#### С. 8 ГОСТ 19.106-78

2.7.2. Текст примечаний допускается печатать через один интервал.

#### 2.8. Сокращения

2.8.1. Сокращения слов в тексте и надписях под иллюстрациями не допускаются, за исключением:

сокращений, установленных в ГОСТ 2.316—68, и общепринятых в русском языке;

сокращений, применяемых для обозначения программ, их частей и режимов работы, в языках управления заданиями, в средствах настройки программы и т. п., в том числе и обозначаемых буквами латинского алфавита.

Если в документе принята особая система сокращения слов или наименований, то в нем должен быть приведен перечень принятых сокращений.

#### (Измененная редакция, Изм. № 1).

#### 2.9. Приложения

2.9.1. Иллюстрированный материал, таблицы или текст вспомогательного характера допускается оформлять в виде приложений.

Приложения оформляют как продолжение данного документа на последующих страницах или выпускают в виде отдельного документа.

2.9.2. Каждое приложение должно начинаться с новой страницы с указанием в правом верхнем углу слова ..ПРИЛОЖЕНИЕ" прописными буквами и иметь тематический заголовок, который записывают симметрично тексту прописными буквами.

При наличии в документе более одного приложения все приложения нумеруют арабскими цифрами (без знака №). например ПРИЛОЖЕНИЕ 1, ПРИЛОЖЕНИЕ 2 и т. д.

При выпуске приложения отдельным документом на титульном листе под видом документа следует указывать слово ..ПРИЛОЖЕНИЕ", а при наличии нескольких приложений указывают также их порядковые номера.

Приложения, выпущенные в виде отдельного документа, обозначают как часть документа. При необходимости в таком приложении может быть помещено ..Содержание".

Допускается объединять несколько приложений в отдельную часть программного документа.

#### (Измененная редакция, Изм. № I),

2.9.3. Содержание каждого приложения, при необходимости, разбивают на разделы, подразделы, пункты, нумеруемые отдельно по каждому приложению.

2.9.4. Нумерация страниц документа и приложений, входящих в состав документа, должна быть сквозная, если приложения не выполняются отдельным документом.

Иллюстрации и таблицы в приложениях нумеруют в пределах каждого приложения.

#### (Измененная редакция, Изм. № 1).

2.9.5. На приложения должны быть даны ссылки в основном тексте документа.

Все приложения должны быть перечислены в листе ..Содержание".

#### 3. ТРЕБОВАНИЯ К ПРОГРАММНЫМ ДОКУМЕНТАМ, СОДЕРЖАЩИМ ТЕКСТ, РАЗБИТЫЙ НА ГРАФЫ

3.1. Программные документы, содержащие текст, разбитый на графы, при необходимости разделяют на разделы и подразделы, которые не нумеруют. Допускается линии, разграничивающие строки и графы, не наносить.

3.2. Наименования разделов и подразделов записывают в виде заголовков строчными буквами (кроме первой прописной) и подчеркивают.

Расстояния между заголовком и последующим текстом, между текстом и последующим заголовком и между заголовками должны соответствовать указанным в п. 2.1.8.

3.3. Примечания в документе оформляют в порядке, изложенном в п. 2.7.

3.4. В таблицах и формах, имеющих строки, все записи размешают на каждой строке в один ряд. Записи не должны спиваться с линиями, разграничивающими строки и графы.

Следует оставлять свободные строки между разделами и подразделами, а в документах большого объема — также внутри разделов и подразделов.

Если в графе документа записан текст в несколько строк, то в последующих графах записи начинают на уровне первой строки. Допускается помещать запись на уровне последней строки, если она занимает одну строку.

(Измененная редакция, Изм. № 1).

#### ГОСТ 19.106-78 С. 9

ПРИЛОЖЕНИЕ 1 Справочное

#### ИНФОРМАЦИОННЫЕ ДАННЫЕ О СООТВЕТСТВИИ ГОСТ 19.106-78 CT C9B 2088-80

Разд. 1 ГОСТ 19.106—78 соответствует разд. 1 и разд. 4 (п. 4.1) СТ СЭВ 2088—80.<br>Разд. 2 ГОСТ 19.106—78 соответствует разд. 4 (пп, 4.1—4,9) СТ СЭВ 2088—80.

(Введено дополнительно, Изм. № 1).

ПРИЛОЖЕНИЕ 2 Справочное

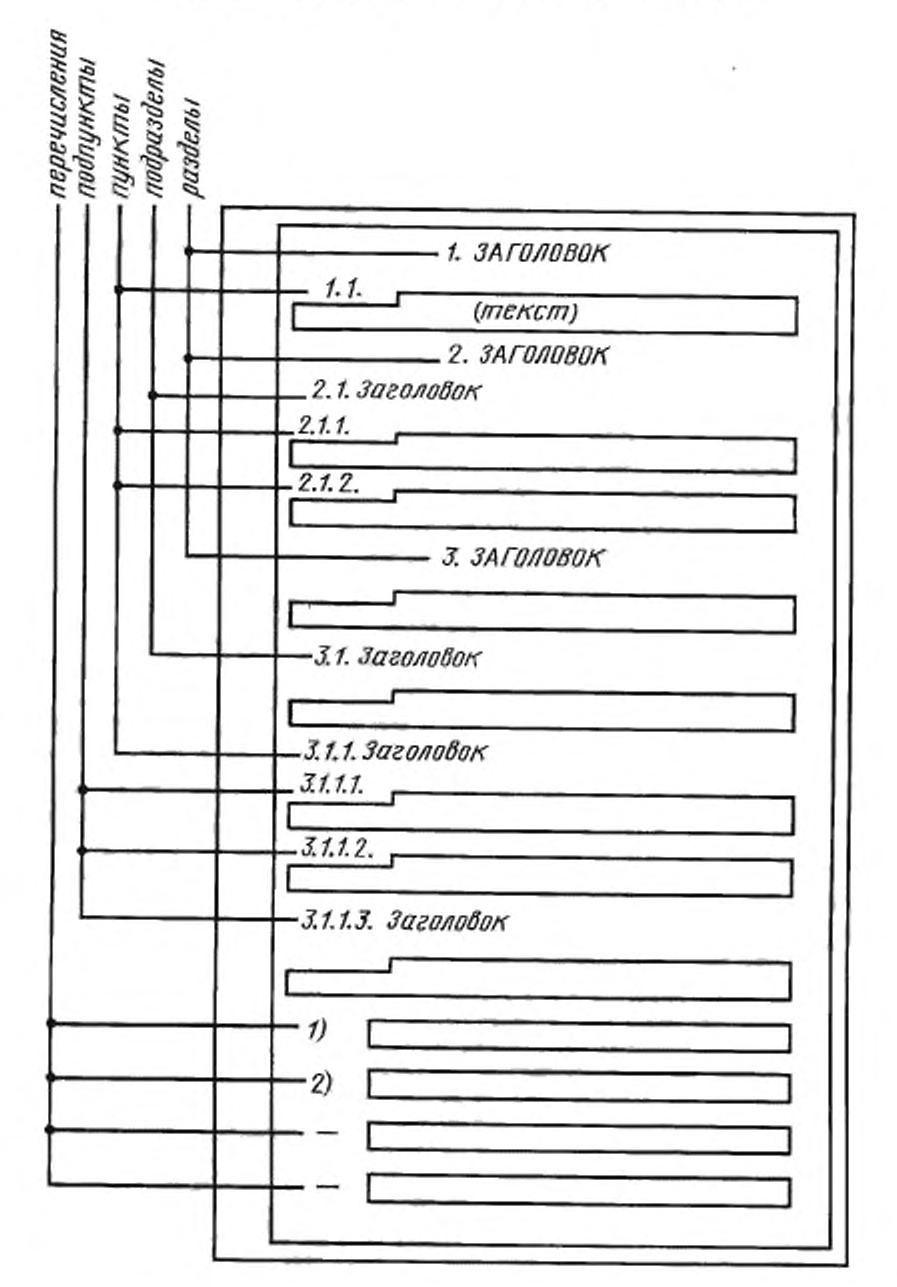

## СТРУКТУРА ТЕКСТА ПРОГРАММНОГО ДОКУМЕНТА